## **EXHIBIT 5**

## **Exhibit B – U.S. Patent No. 6,493,002**

Motorola directly and/or indirectly infringes at least claims 1, 21, and 46 of the '002 patent, either literally or through the doctrine of equivalents. Motorola's infringing products include mobile devices such as smartphones and tablet computers, including but not limited to the: Atrix, Bravo, Cliq, Cliq XT, Cliq 2, Charm, Defy, Devour, BackFlip, Droid, Droid 2, Droid 2 Global, Droid X, Droid Pro, Flipout, Flipside, i1, and Xoom (collectively, "the '002 Accused Products").<sup>1</sup>

For the purposes of this analysis, Apple will examine a representative mobile device, Motorola's Droid X, which operates with the Android 2.1 Platform. All other Accused Products meet the limitations of the asserted claims on the same bases as indicated for the Droid X unless otherwise stated.

In addition to Motorola's direct infringement of the claims of the '002 patent through its development, testing, manufacture and use of its devices, Motorola also indirectly infringes claim 21 of the '002 patent. Manufacturers, retailers, distributors, end-users and others in the distribution channel of the '002 Accused Products directly infringe these claims by using, selling, offering for sale, and/or importing these devices into the United States. Motorola contributes to and induces the infringement of asserted claim 21 through its promotion and provision of intentional marketing, sale and/or technical support of the '002 Accused Products and associated specialized components in the United States, and through the intentional design, marketing, manufacture, sale, and/or technical support of the '002 Accused Products abroad to induce direct infringement in the United States. Motorola supplies '002 Accused Products and actively encourages the use, sale, offer for sale, and importation of the same in the United States through the promotion and provision of marketing literature and user guides, which induces and results in direct infringement. See, e.g., Motorola Droid X User Guide (WI-Apple0034078-34145). Upon information and belief, Motorola has known or should have known that these actions would cause direct infringement of the '002 patent and did so with specific intent to encourage direct infringement. Additionally, the '002 Accused Products have no substantial non-infringing uses.

These infringement contentions are preliminary and based only on publicly available information as to the '002 Accused Products. Motorola has not yet provided discovery as to its Accused Products and in addition Apple's investigation of Motorola's infringement is ongoing. Based on discovery and Apples continued investigations Apple reserves the right to amend these contentions to identify additional bases for infringement and additional '002 Accused Products., including products that Motorola may introduce in the future. Accordingly, Apple reserves its right to amend these contentions as discovery and its investigation proceeds.

<sup>&</sup>lt;sup>1</sup> Motorola has announced additional smartphones including XRT and Titanium which may also infringe the '002 Patent. Apple reserves the right to supplement this analysis and this list of accused products as discovery into these newly announced products progresses.

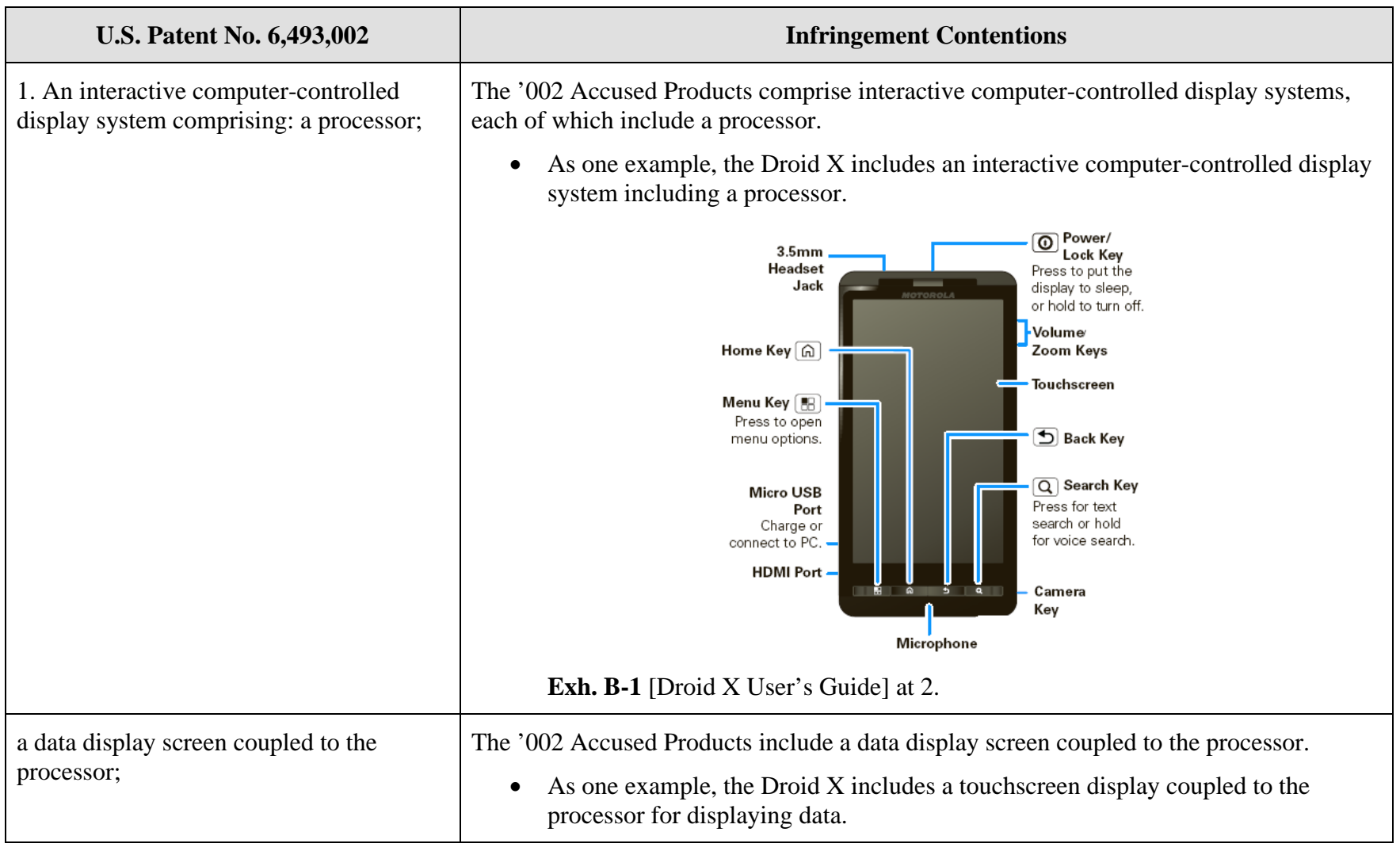

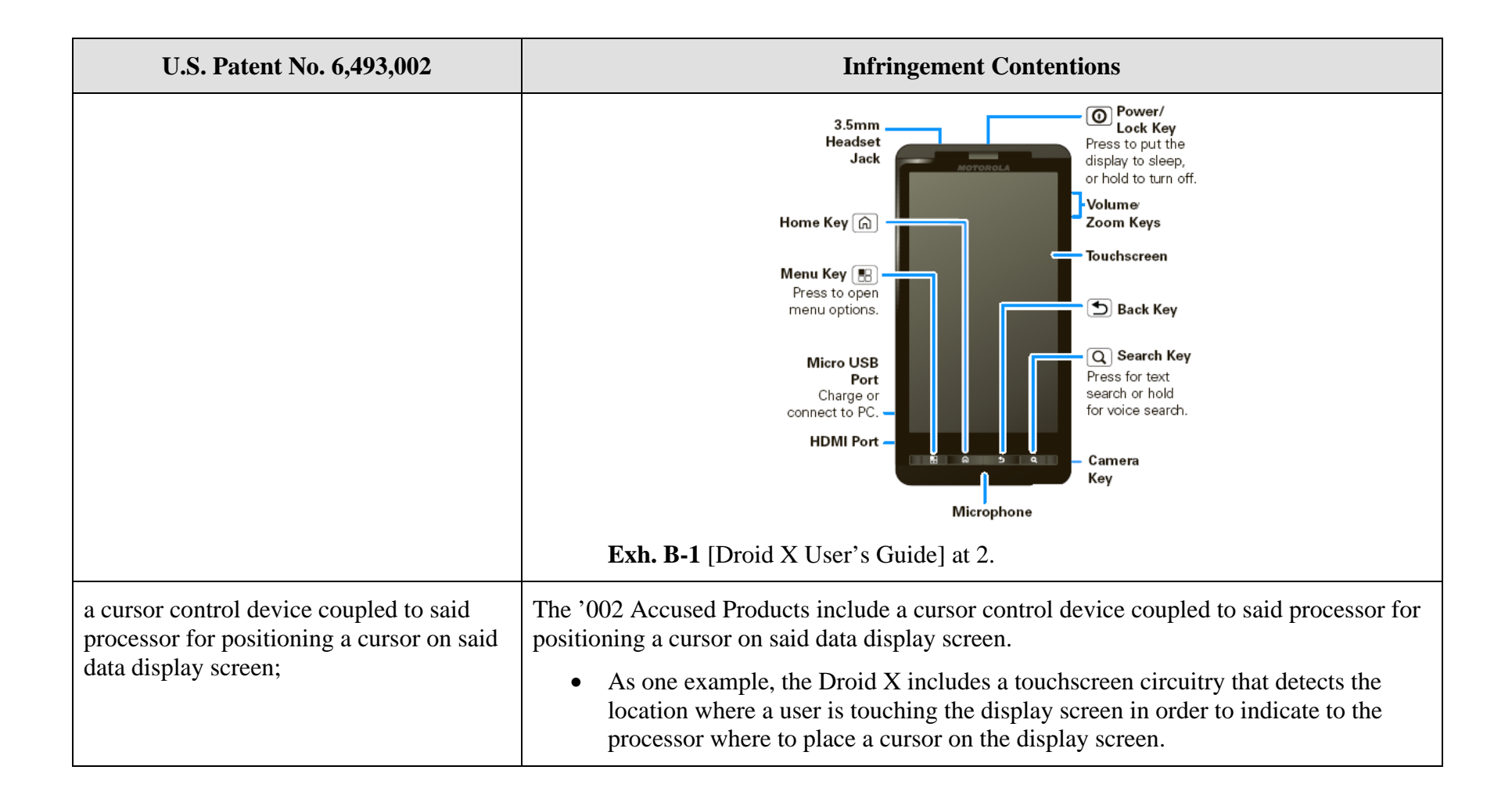

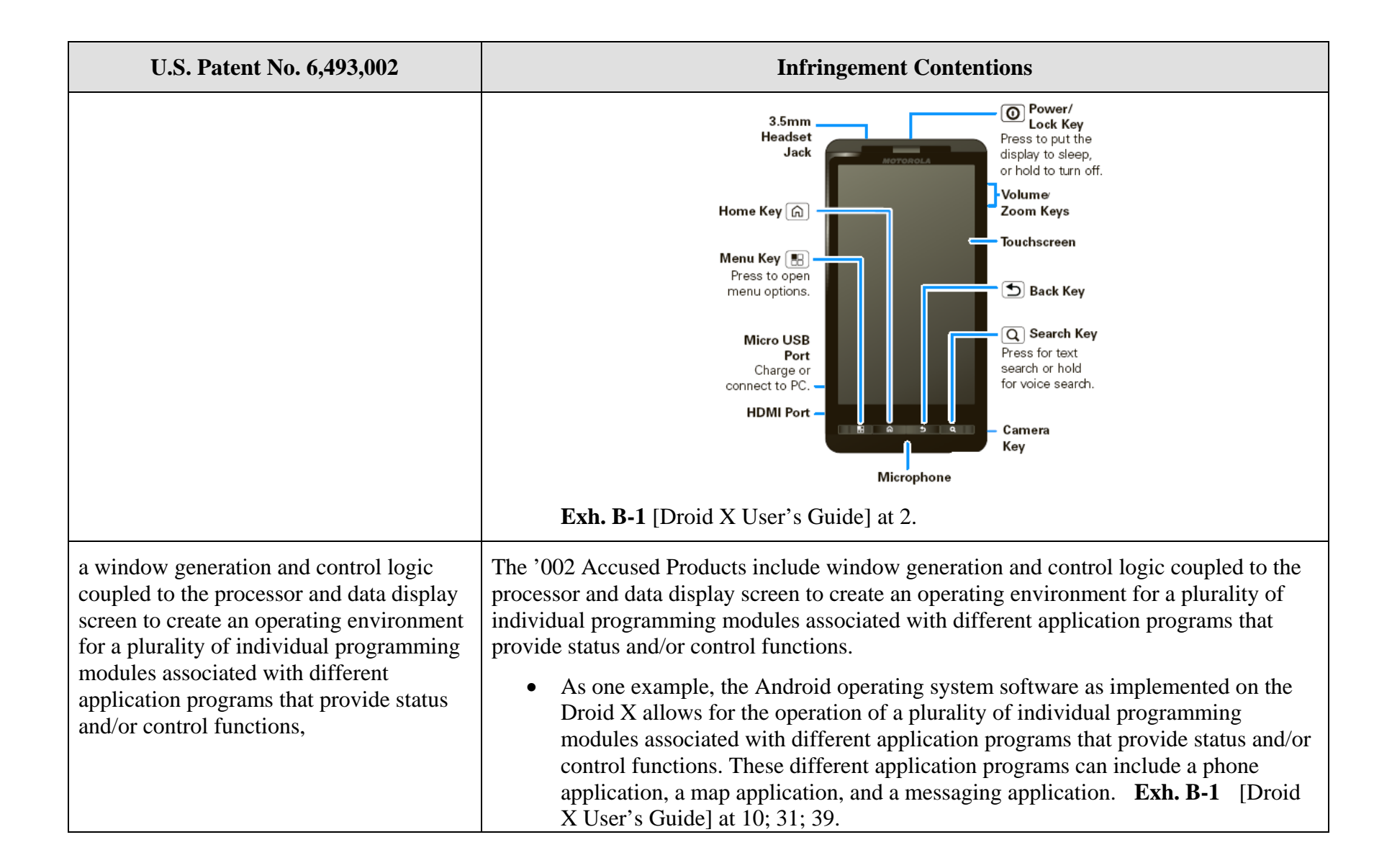

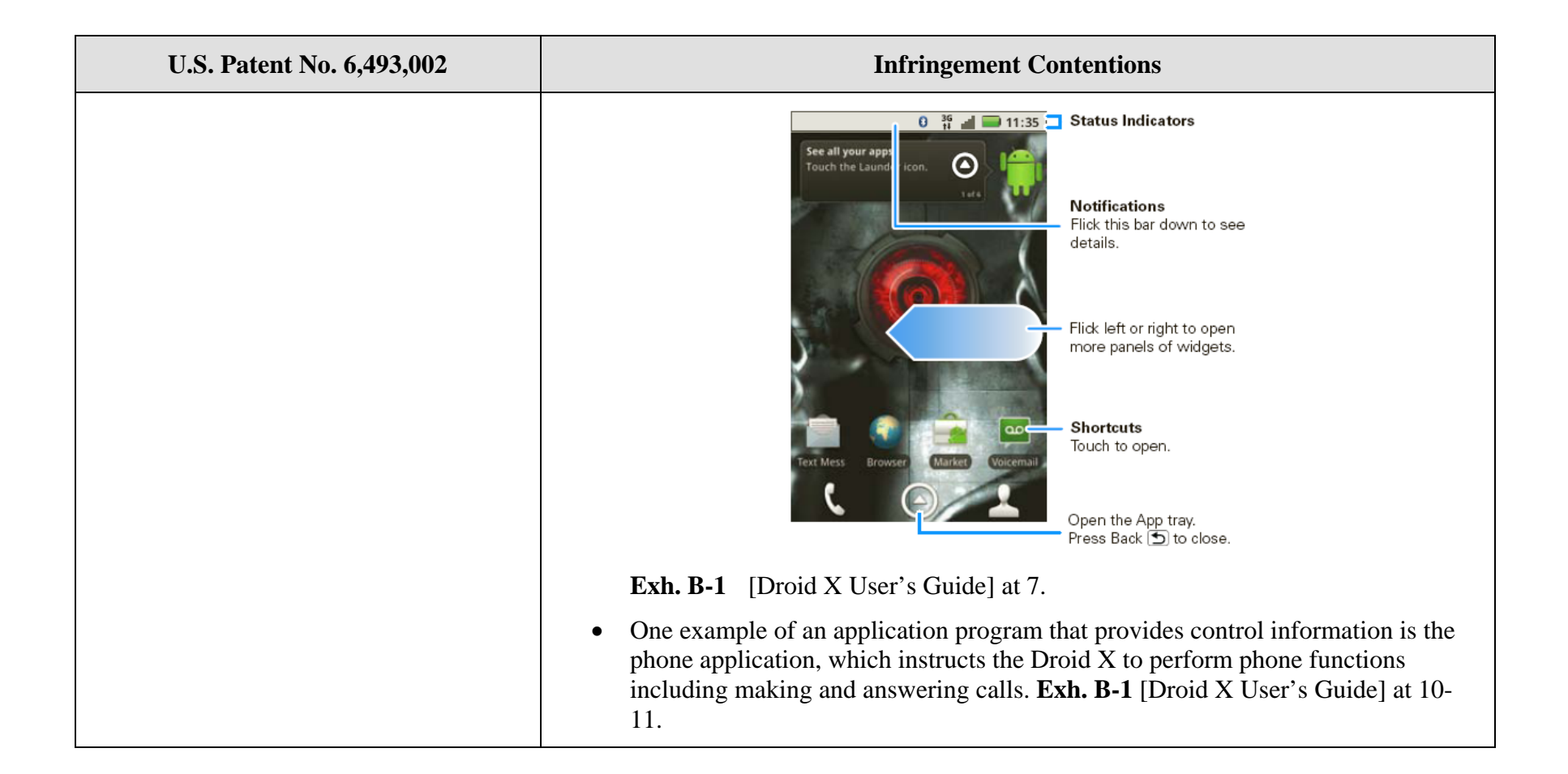

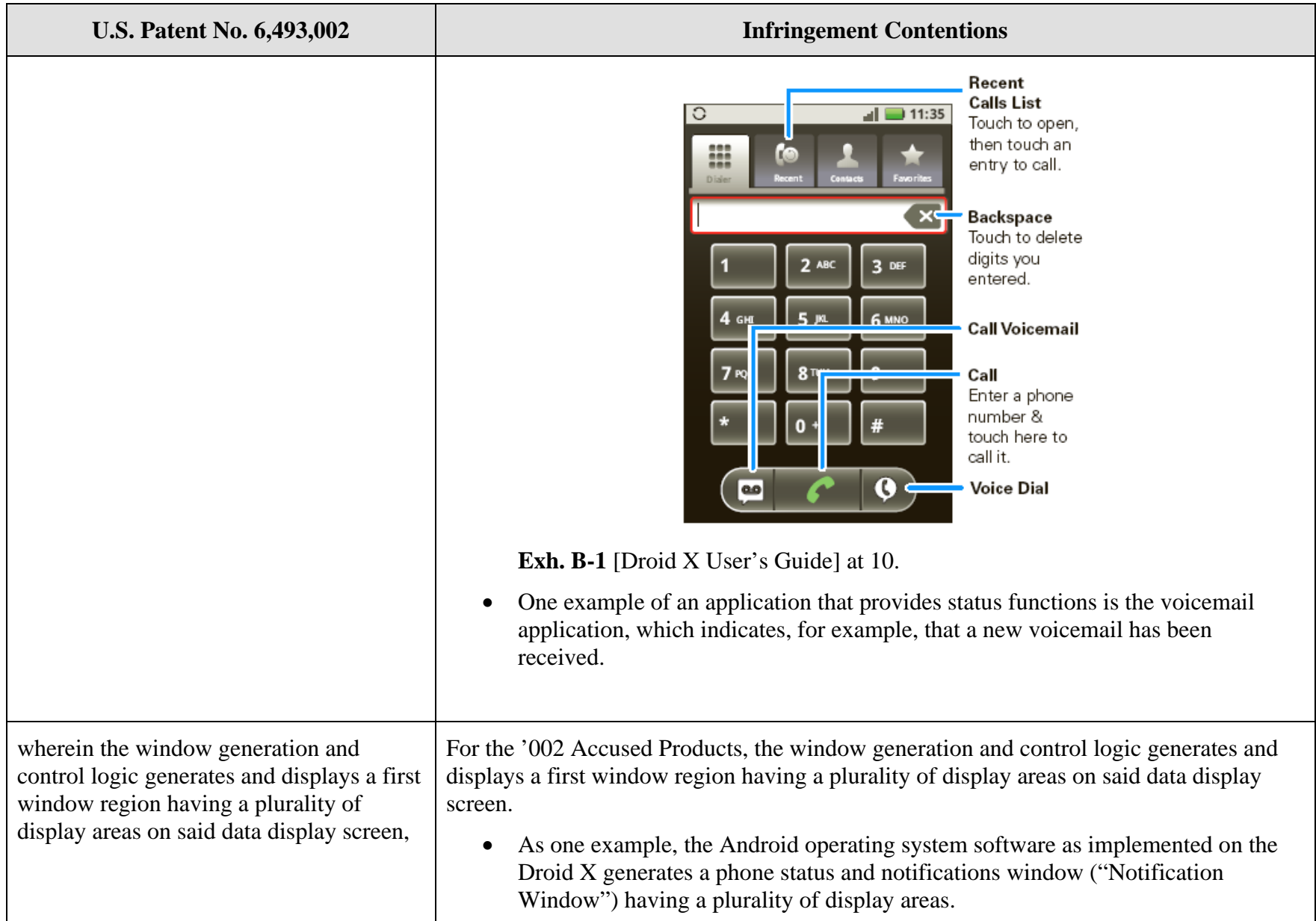

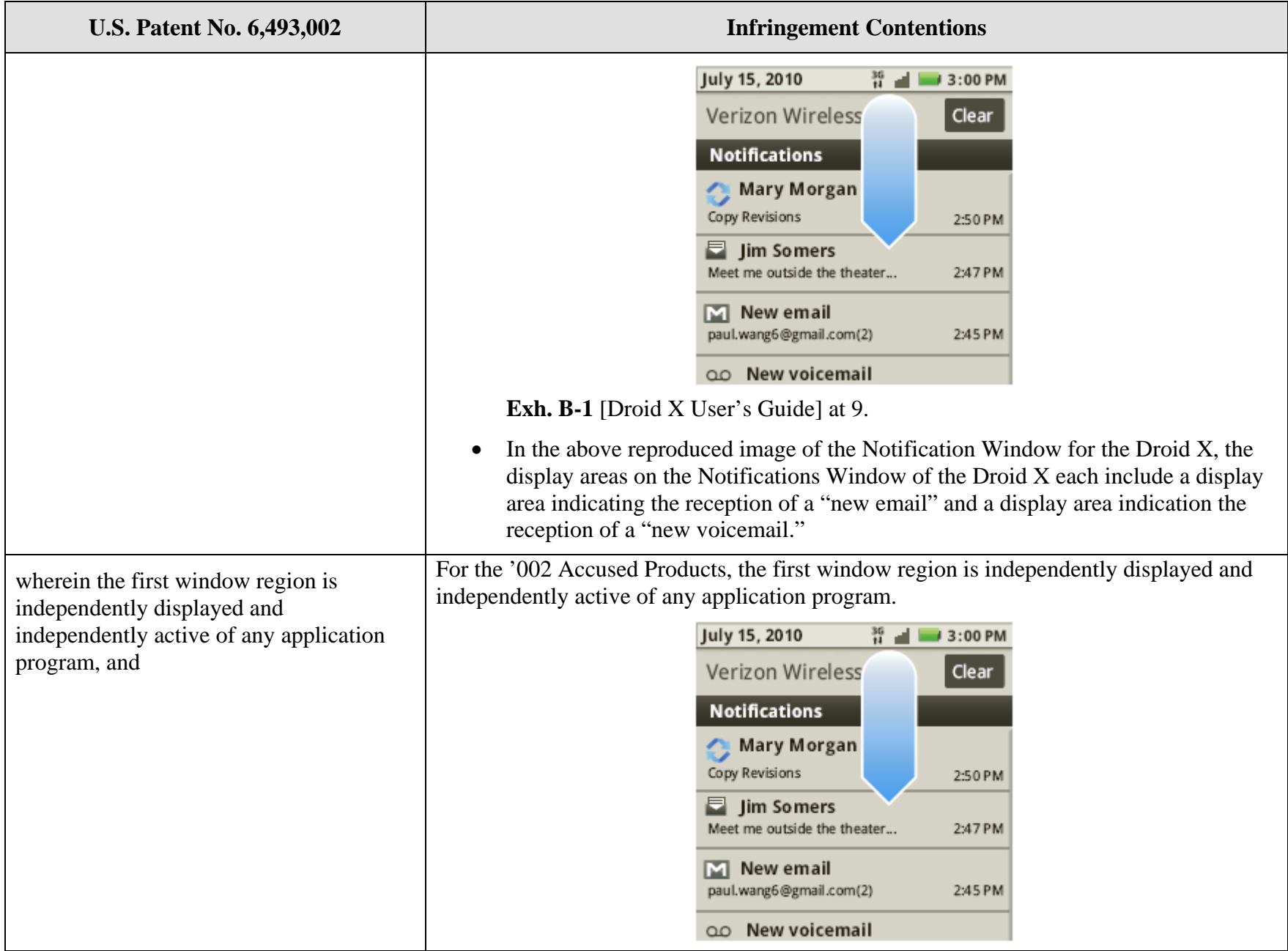

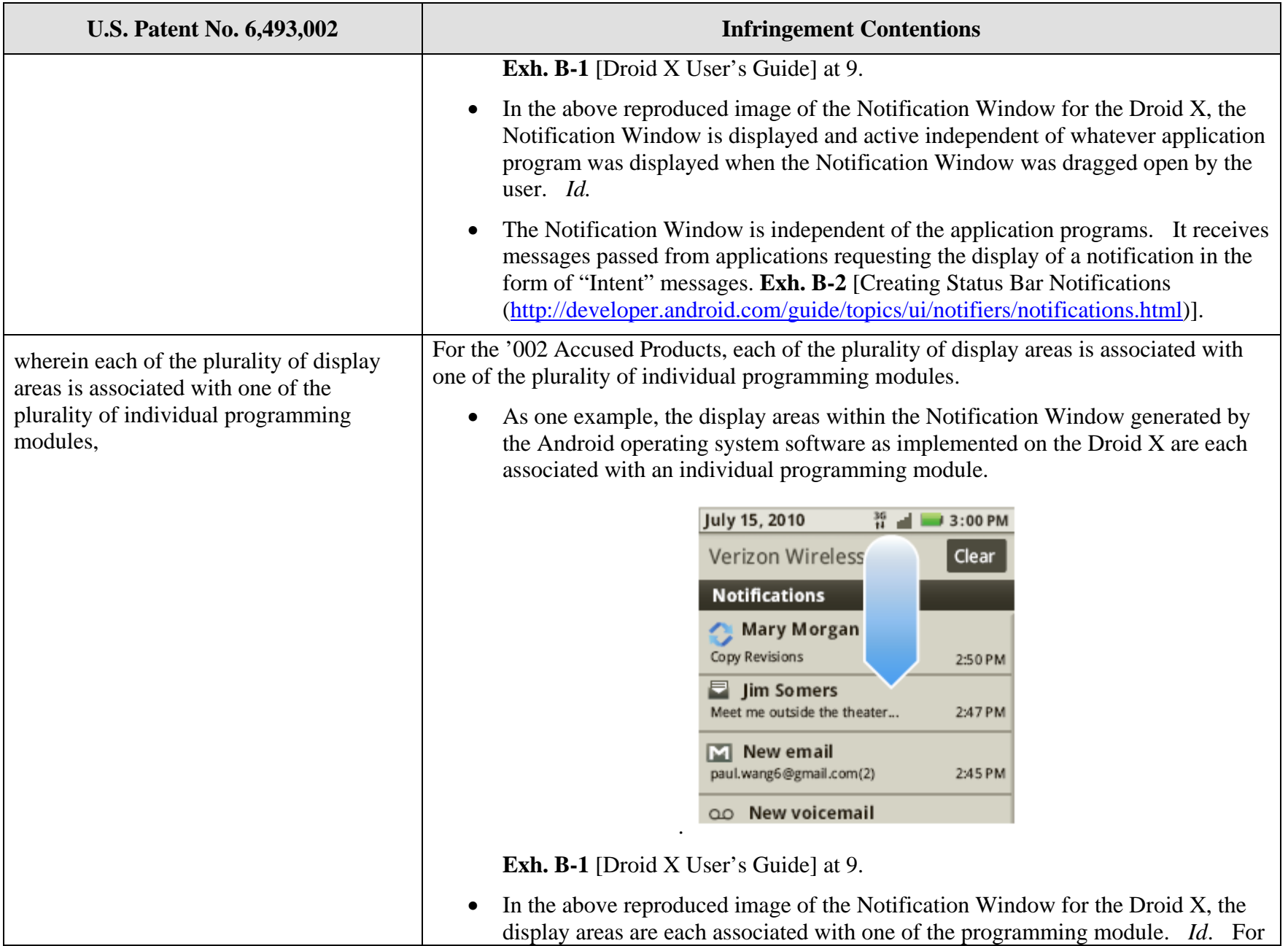

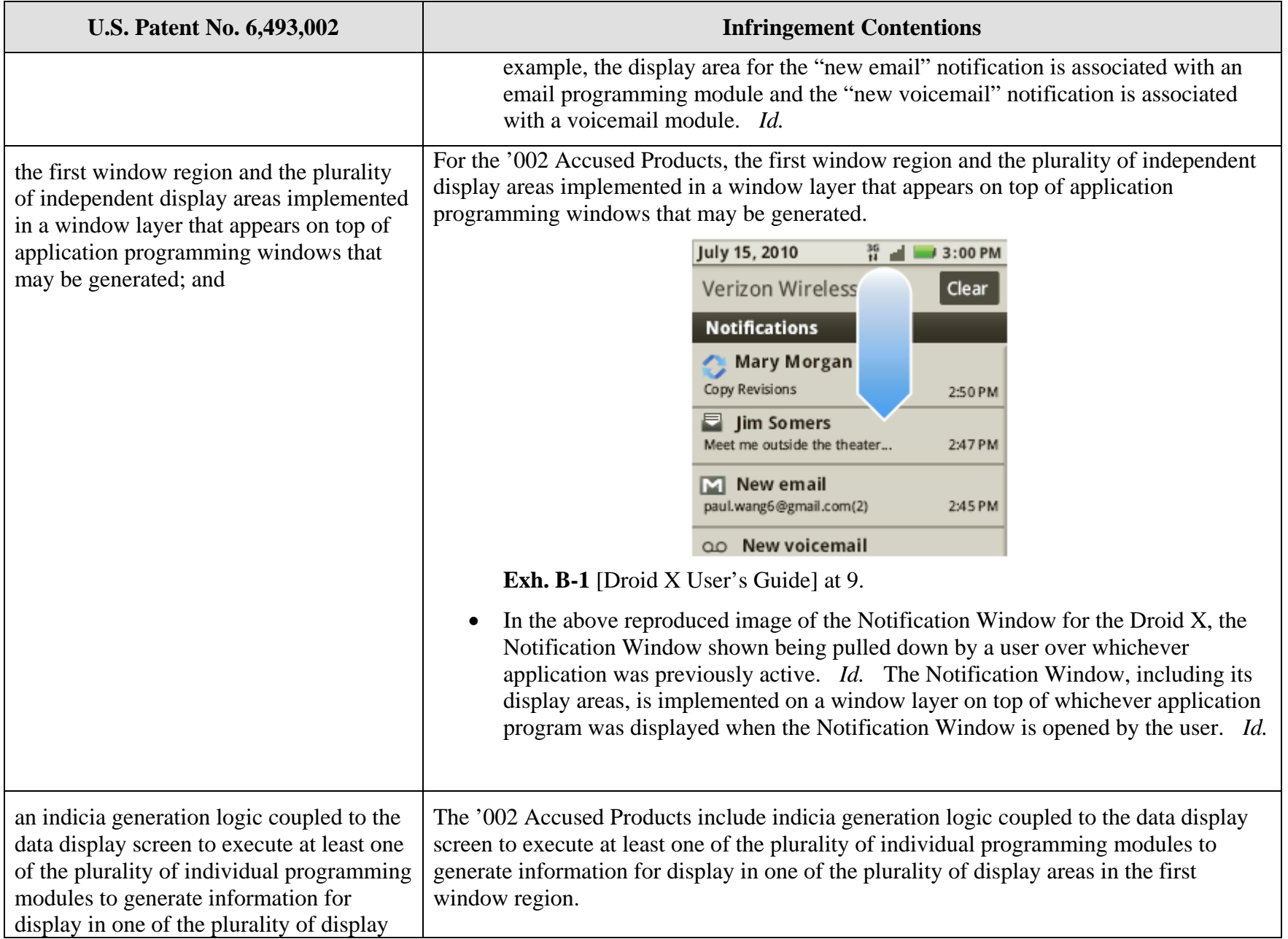

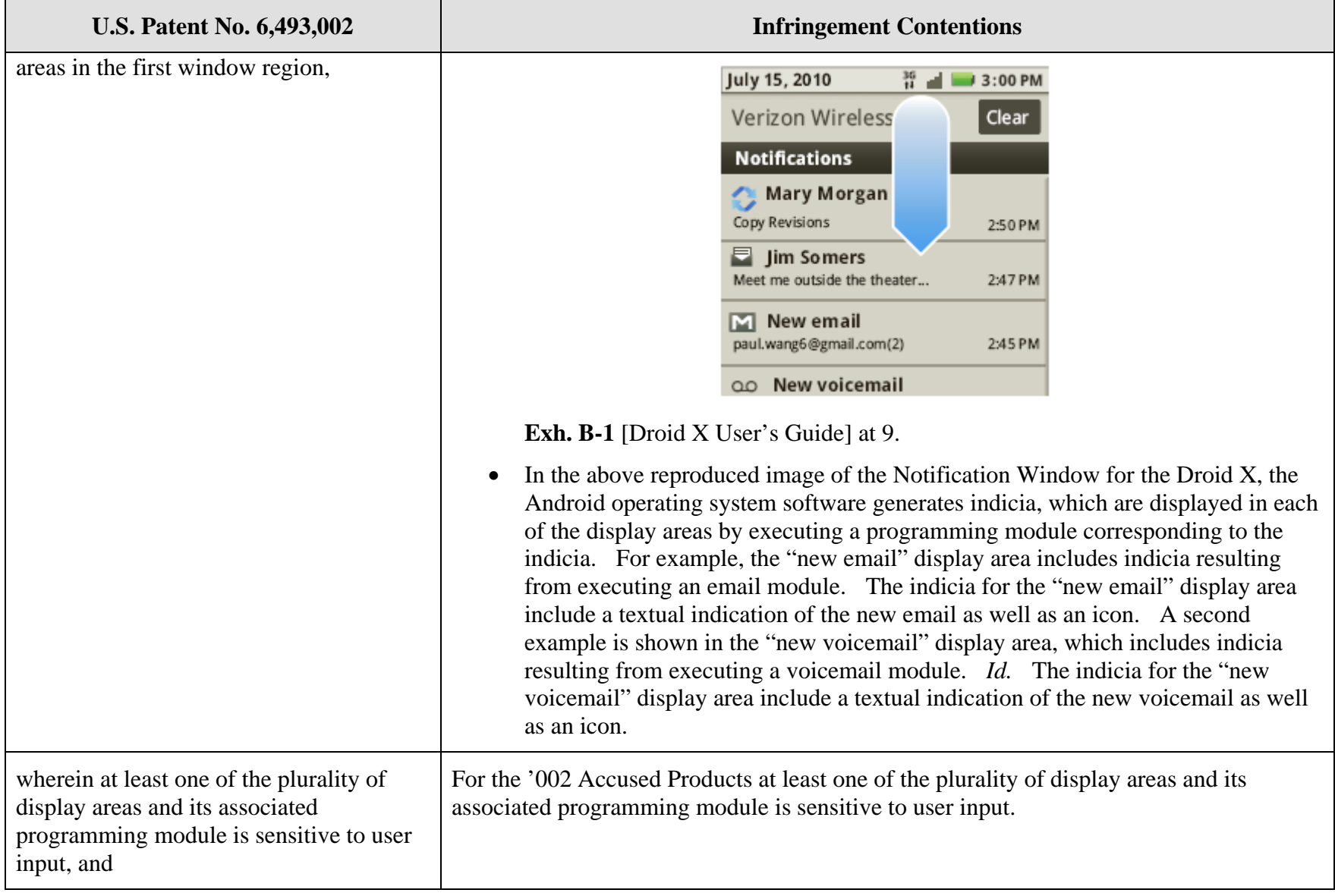

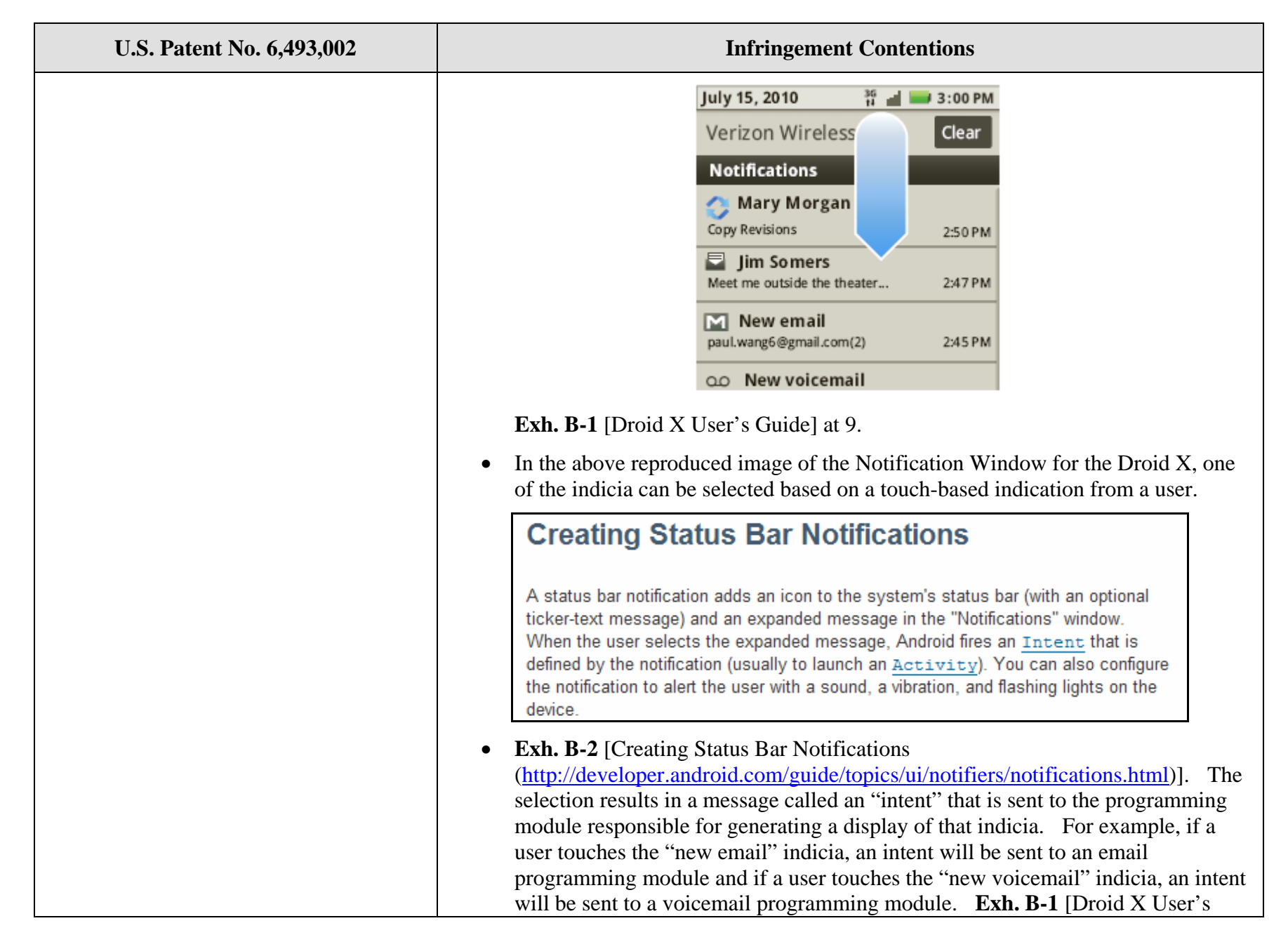

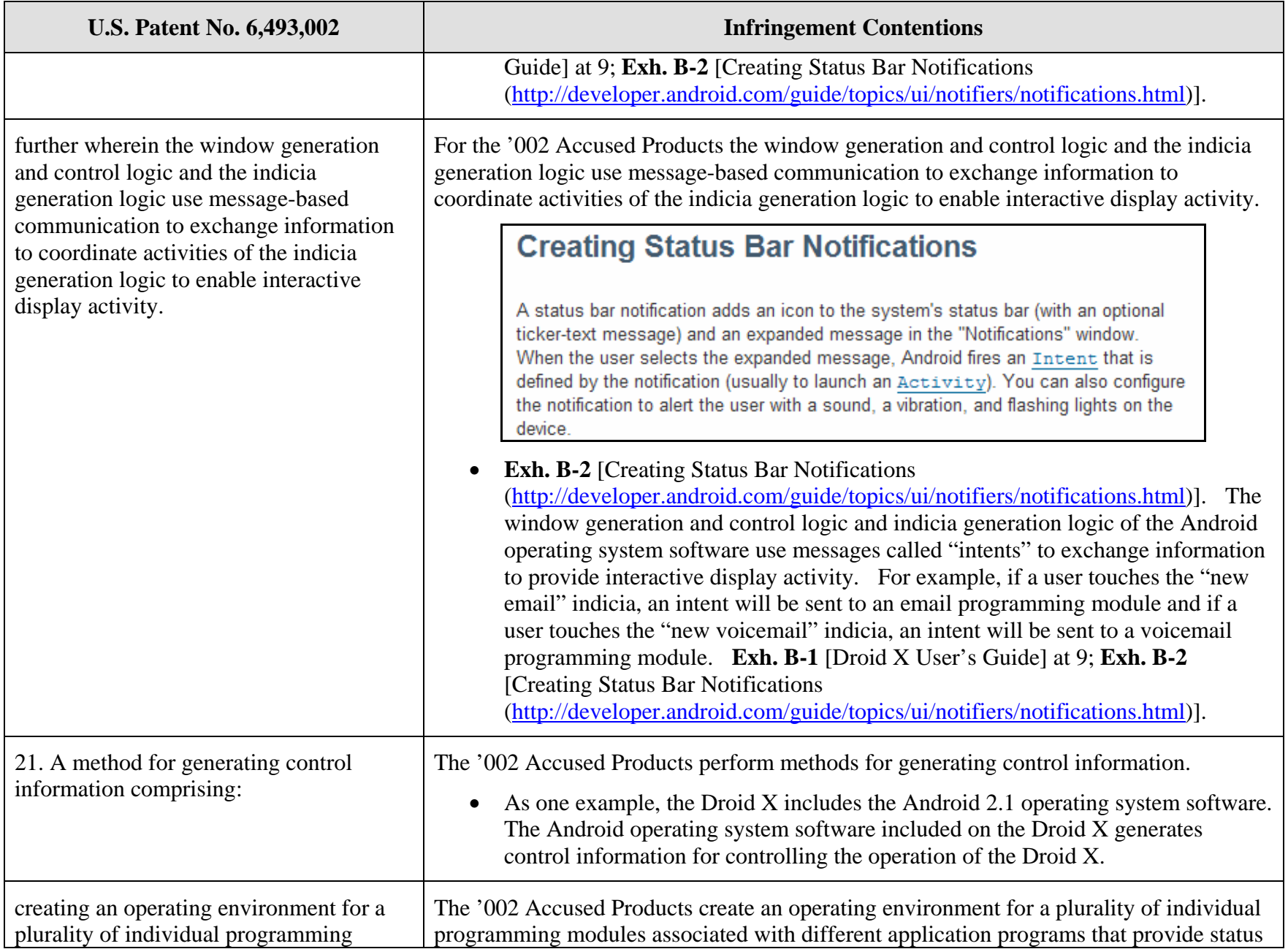

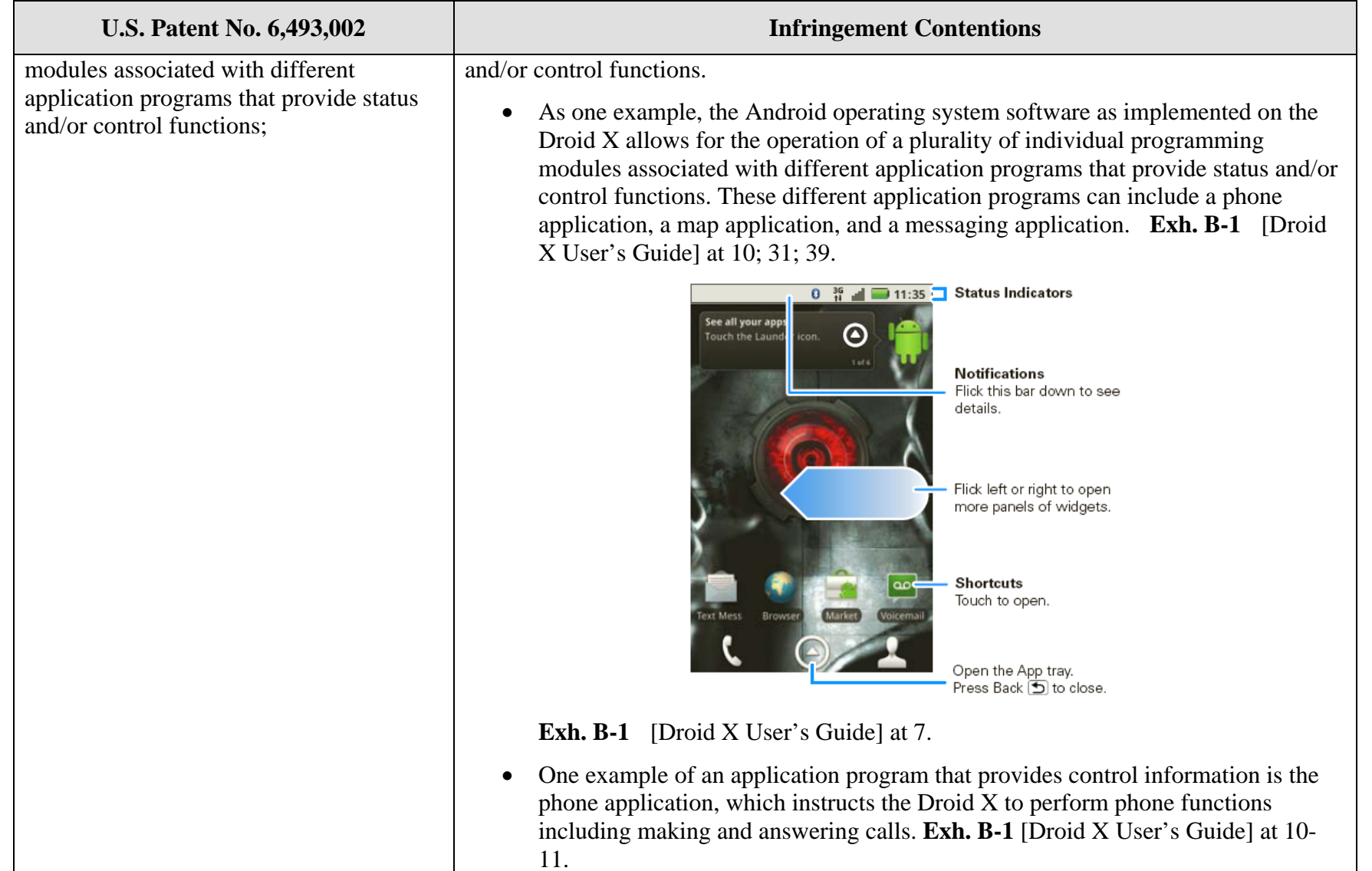

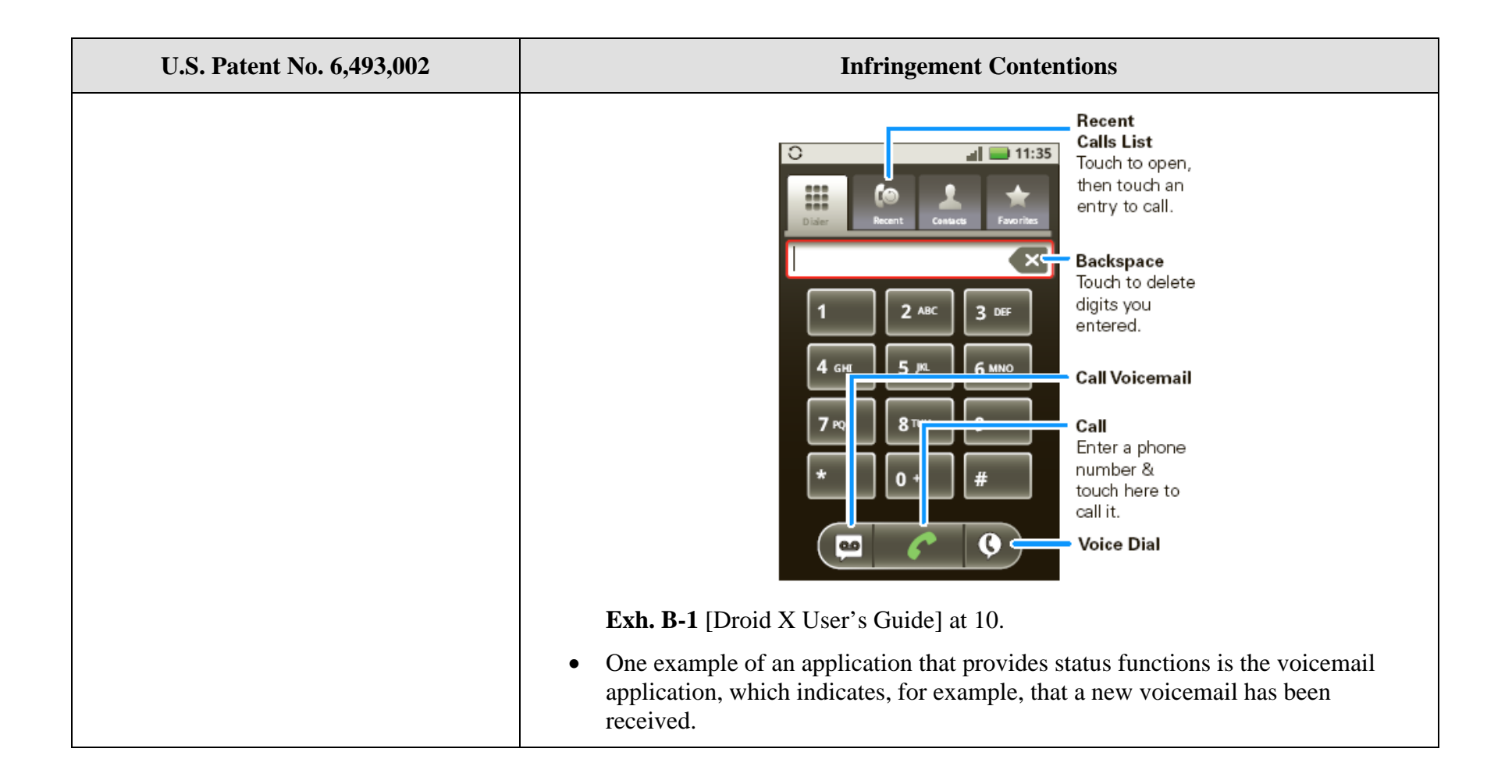

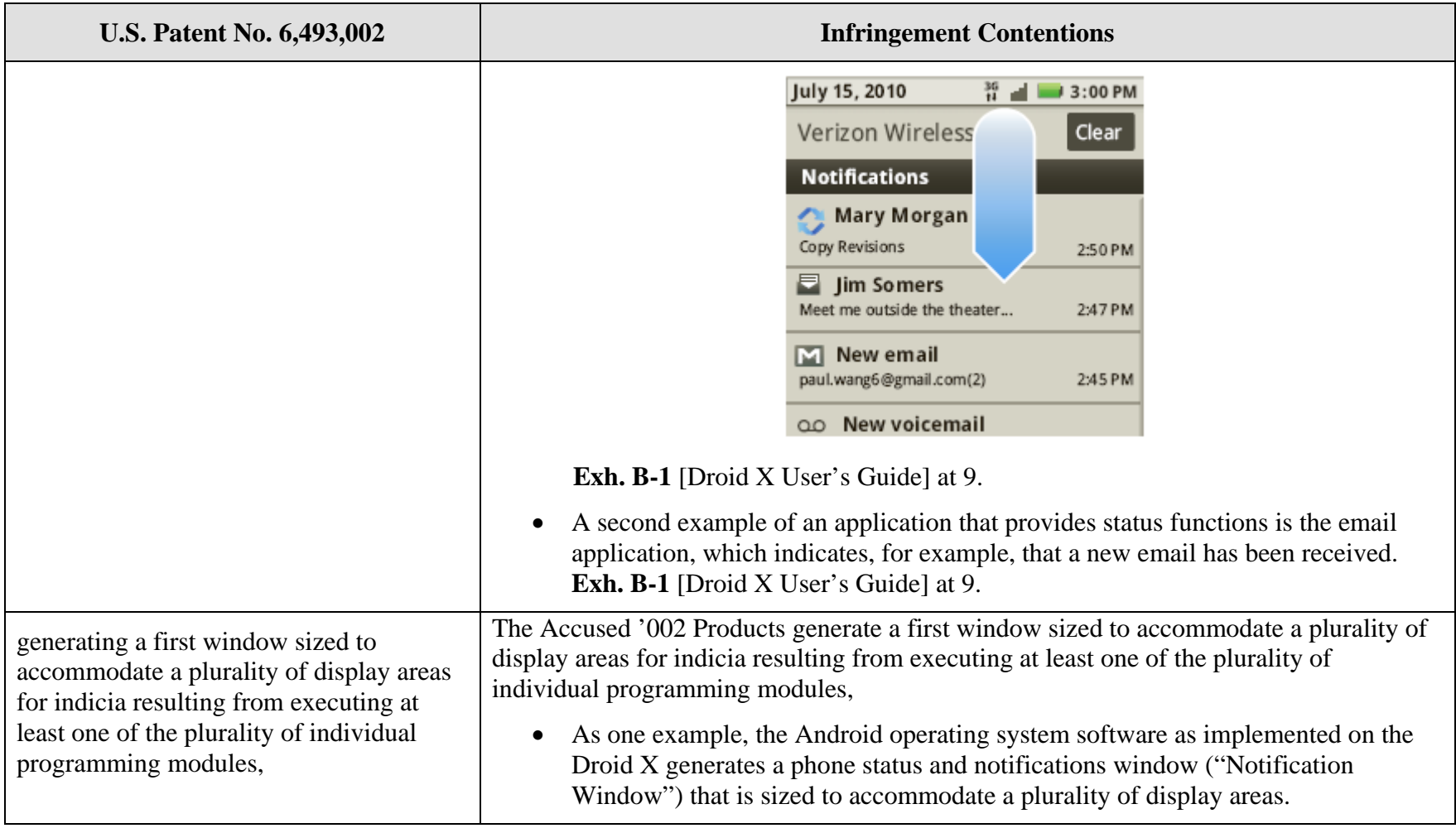

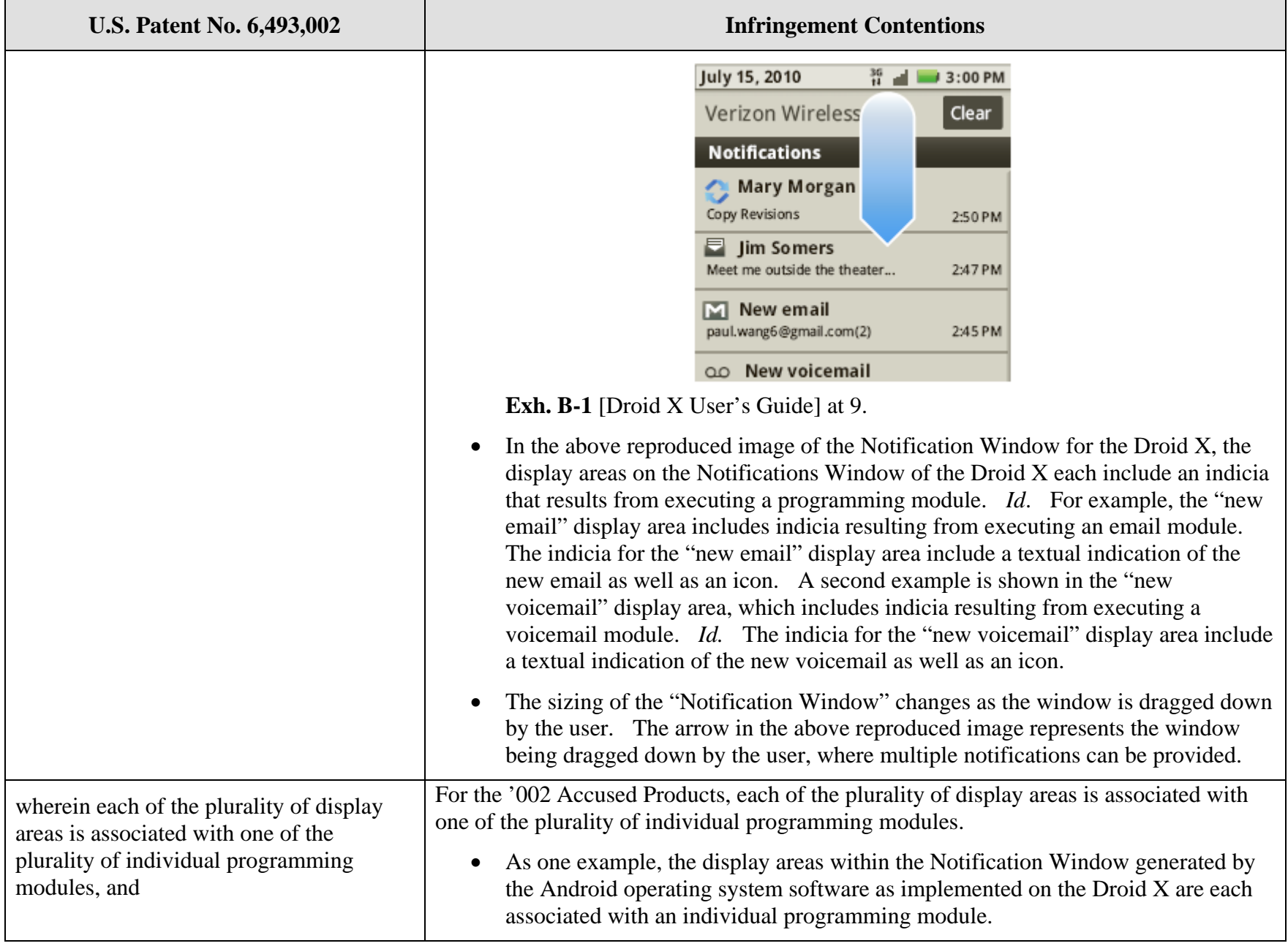

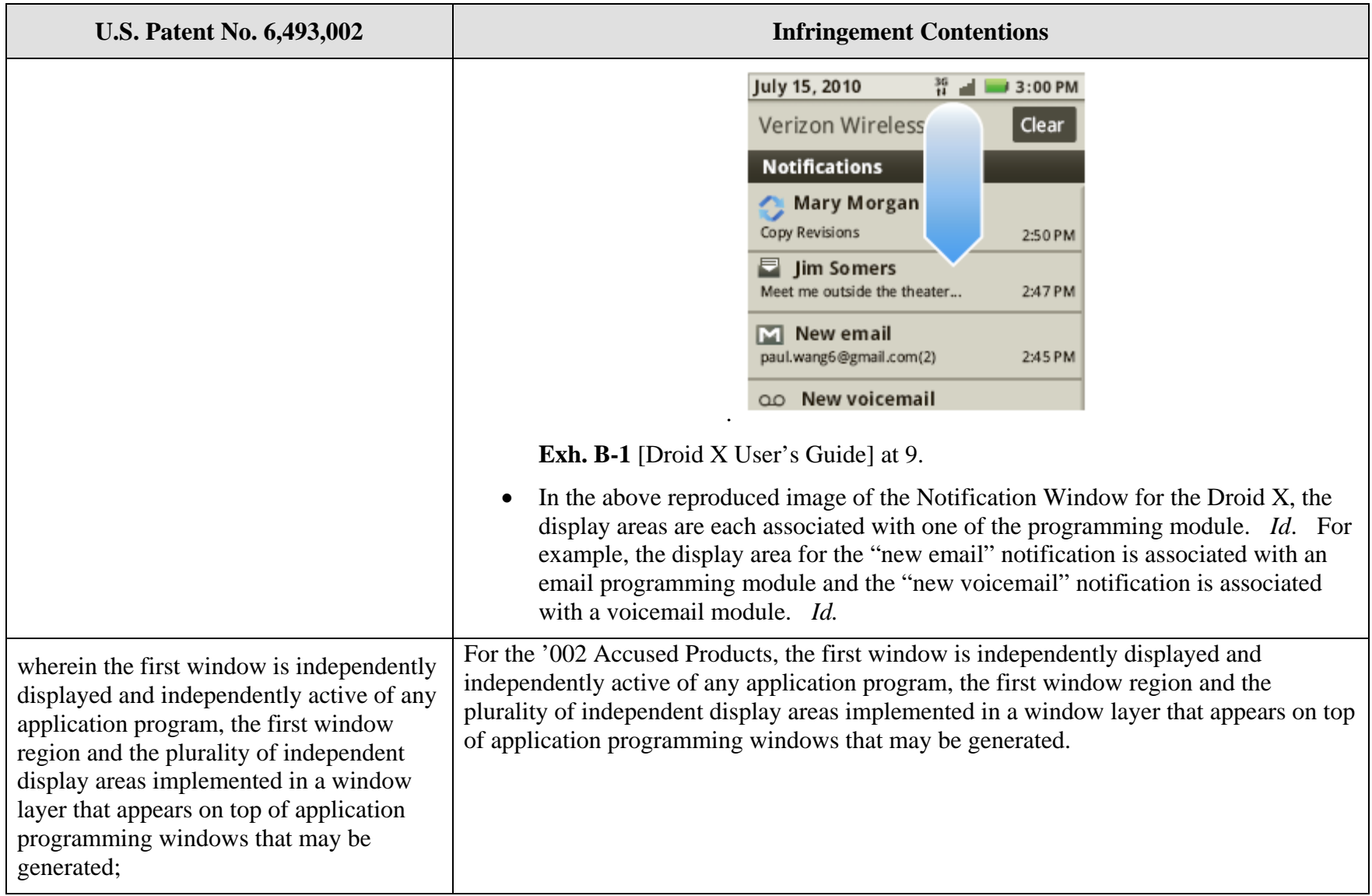

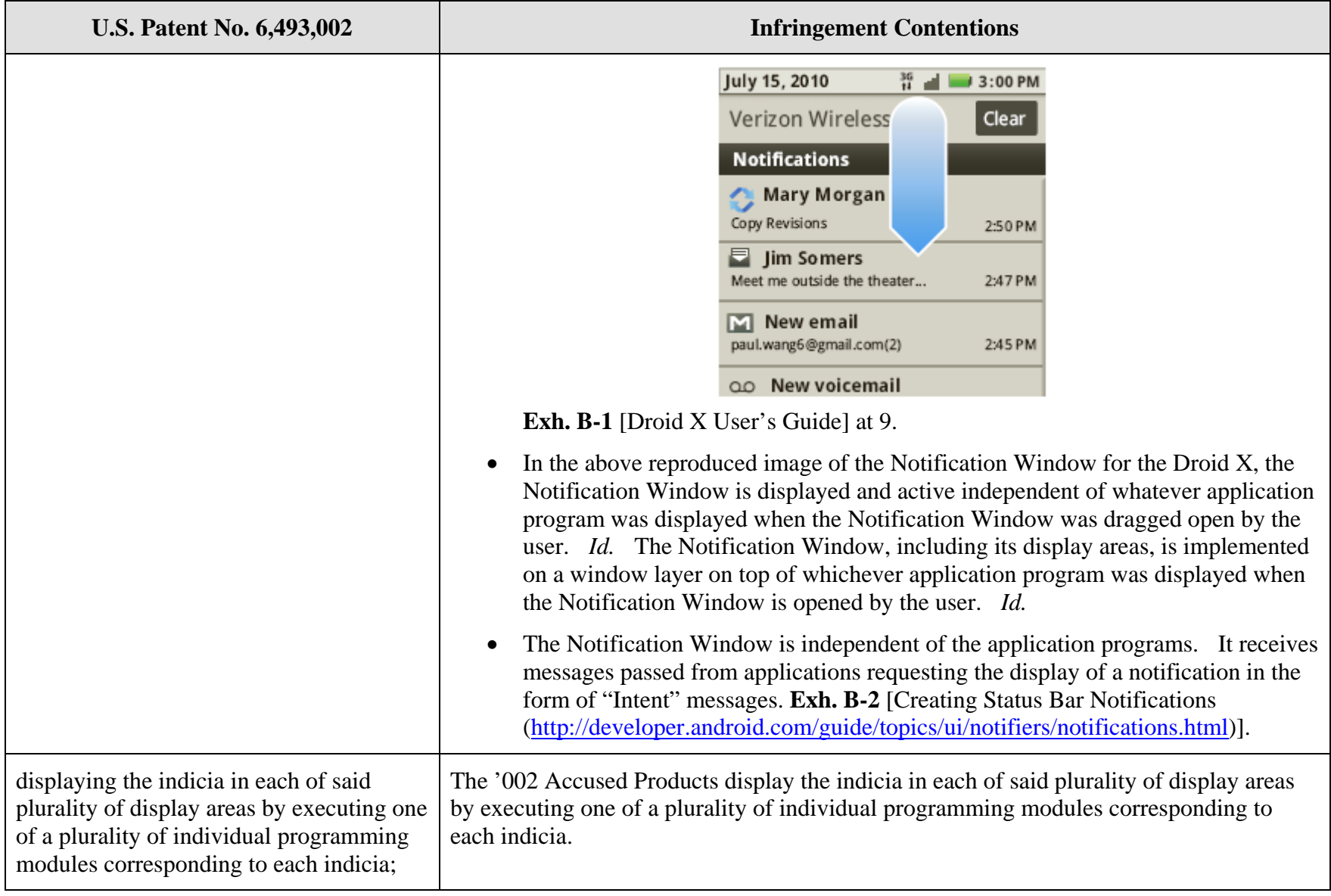

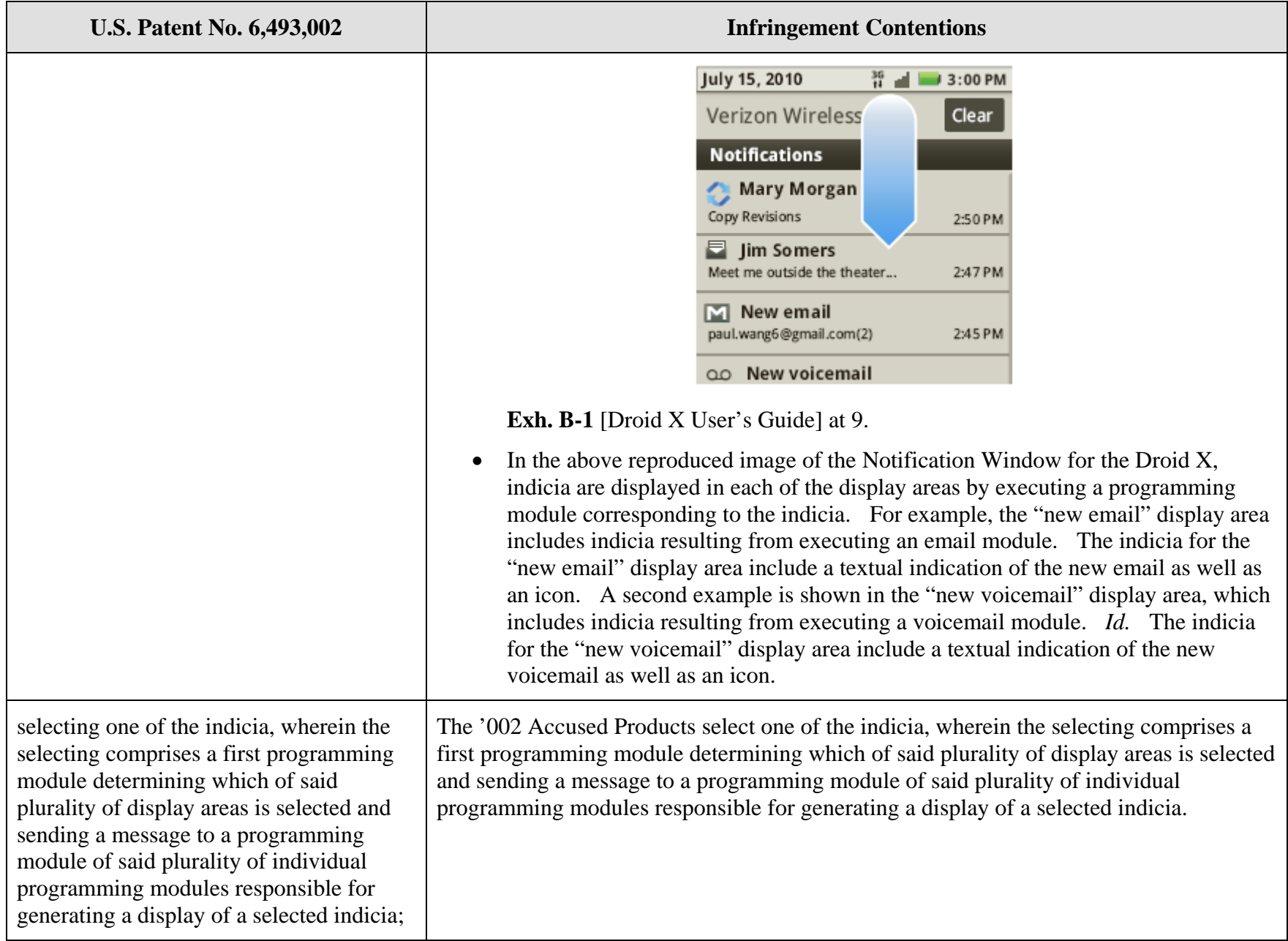

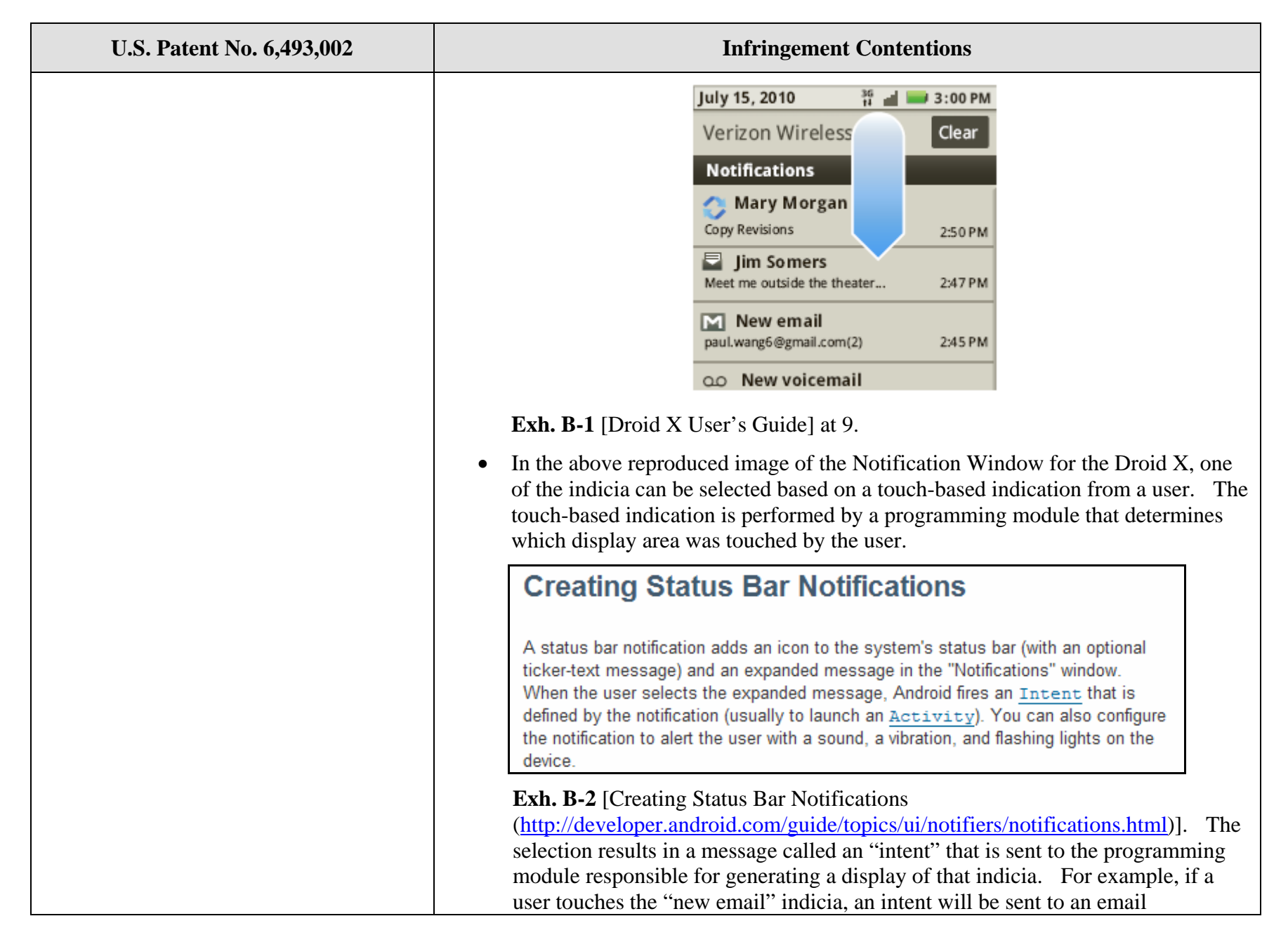

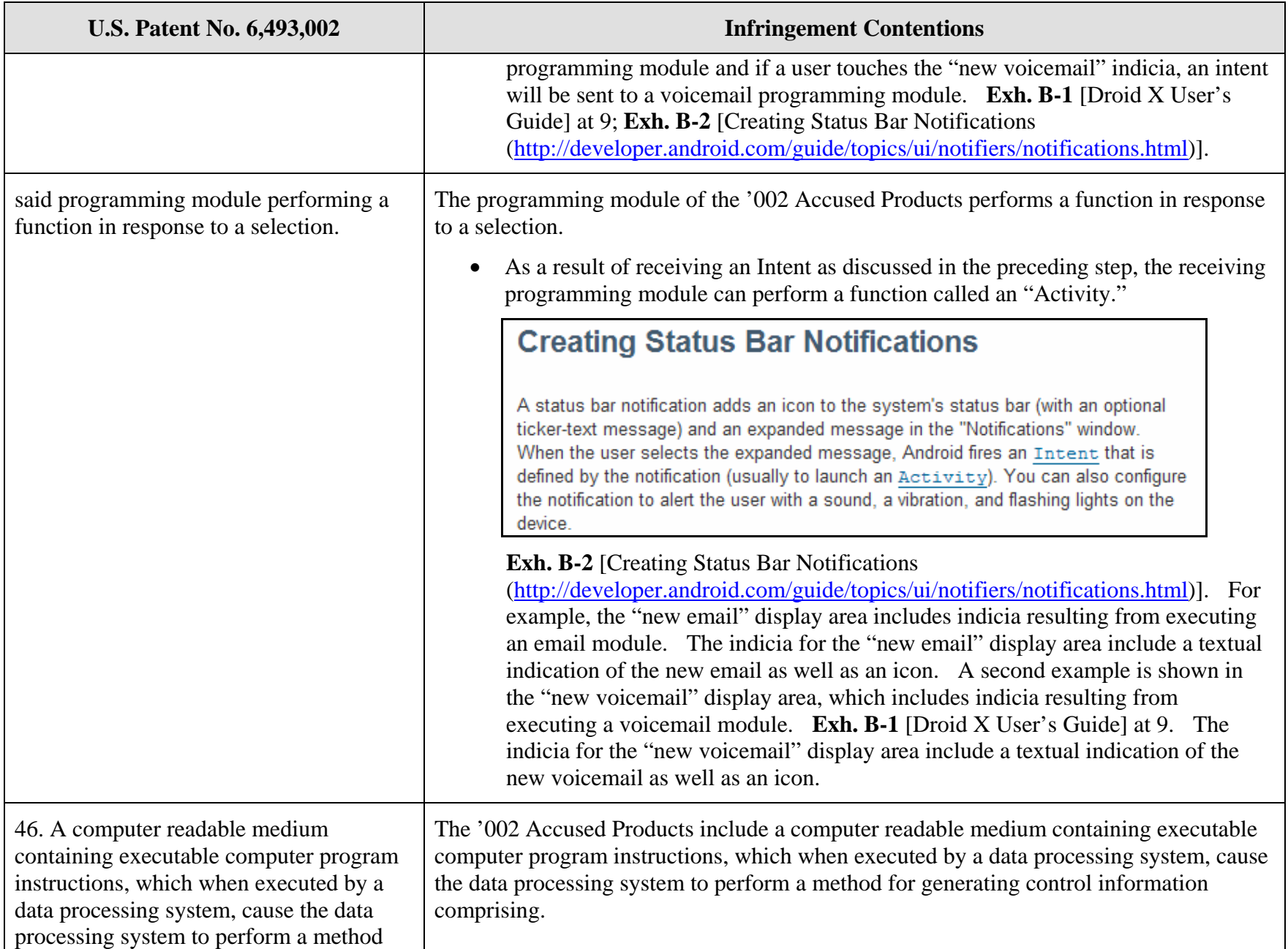

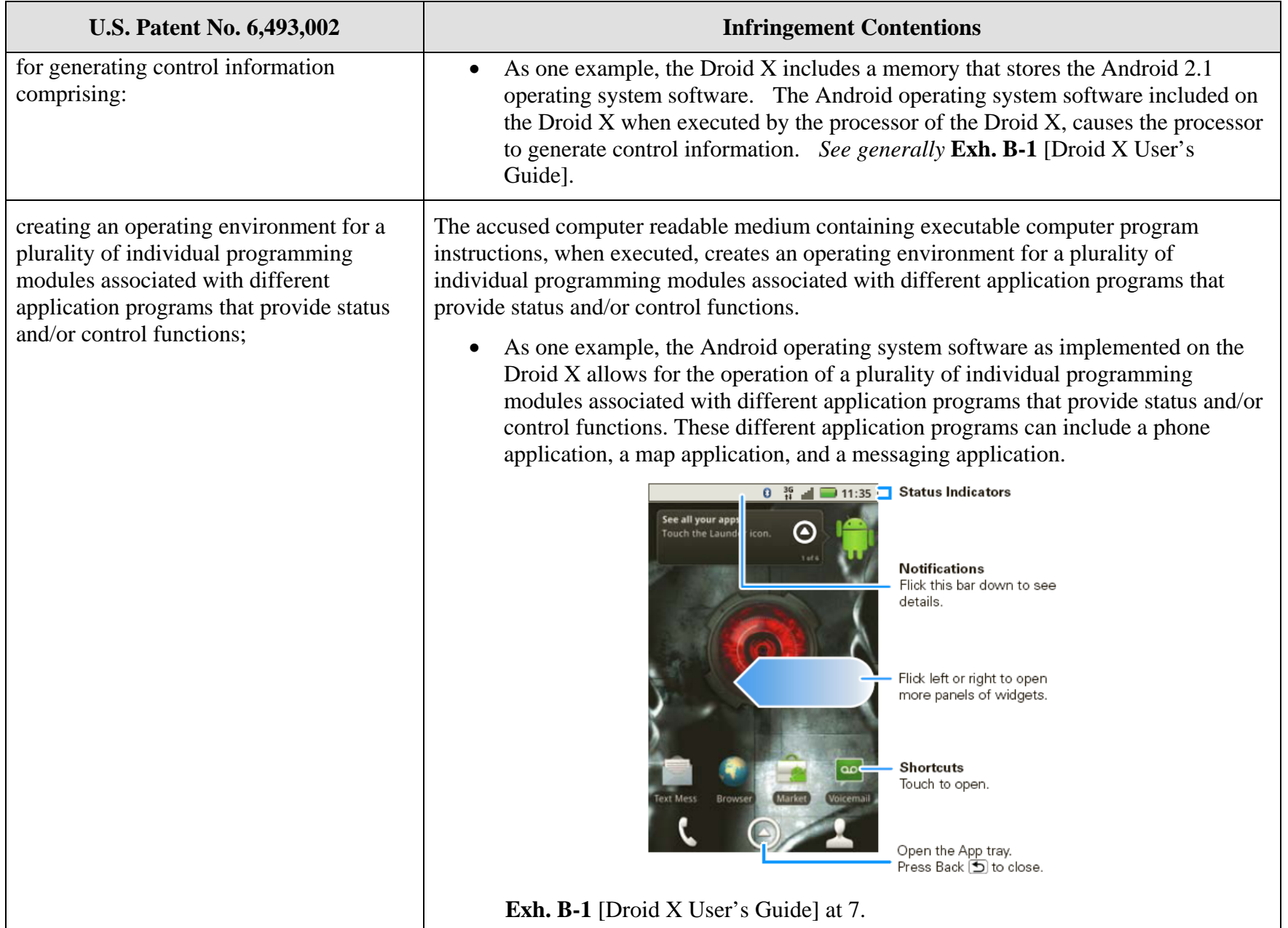

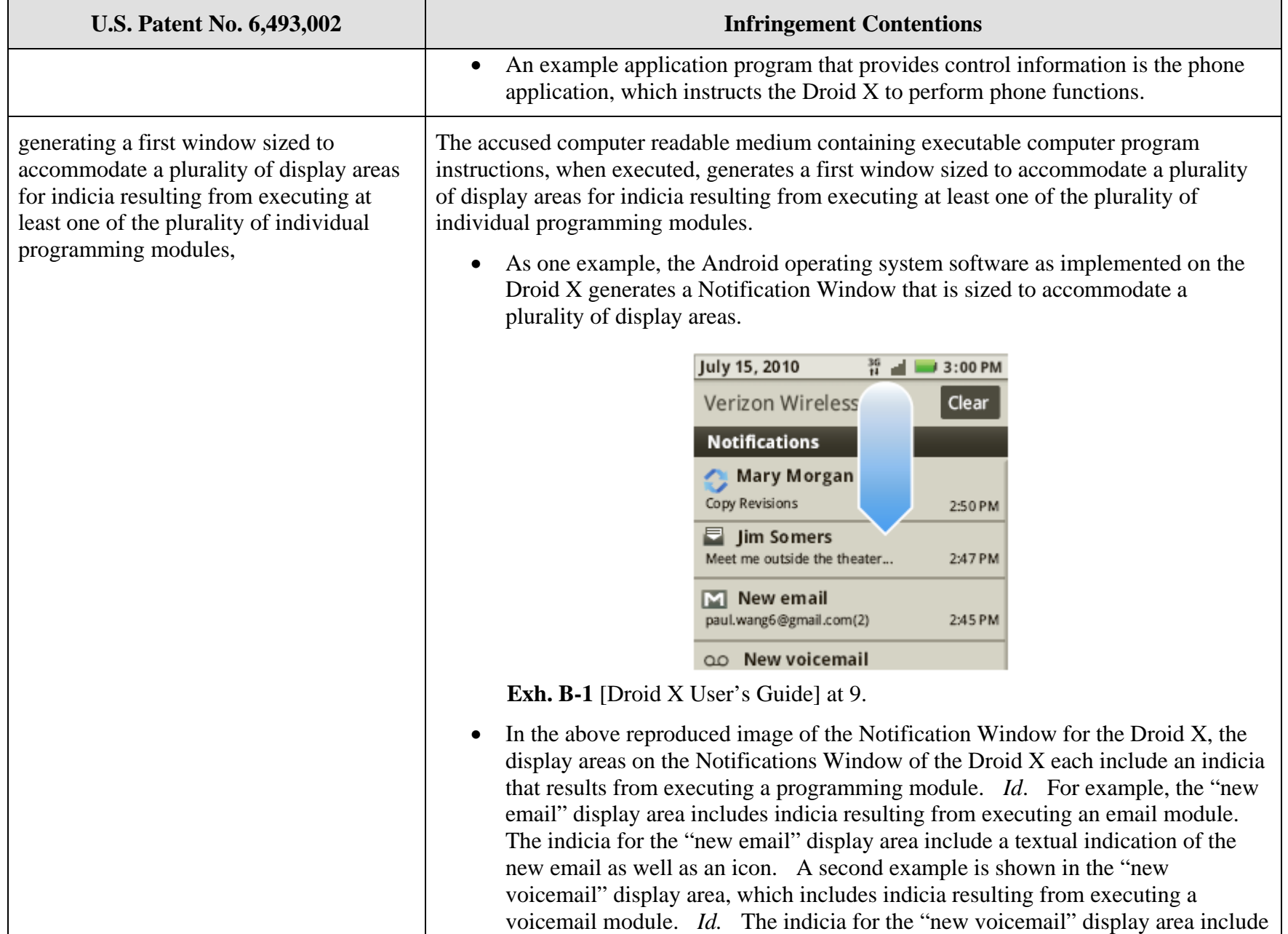

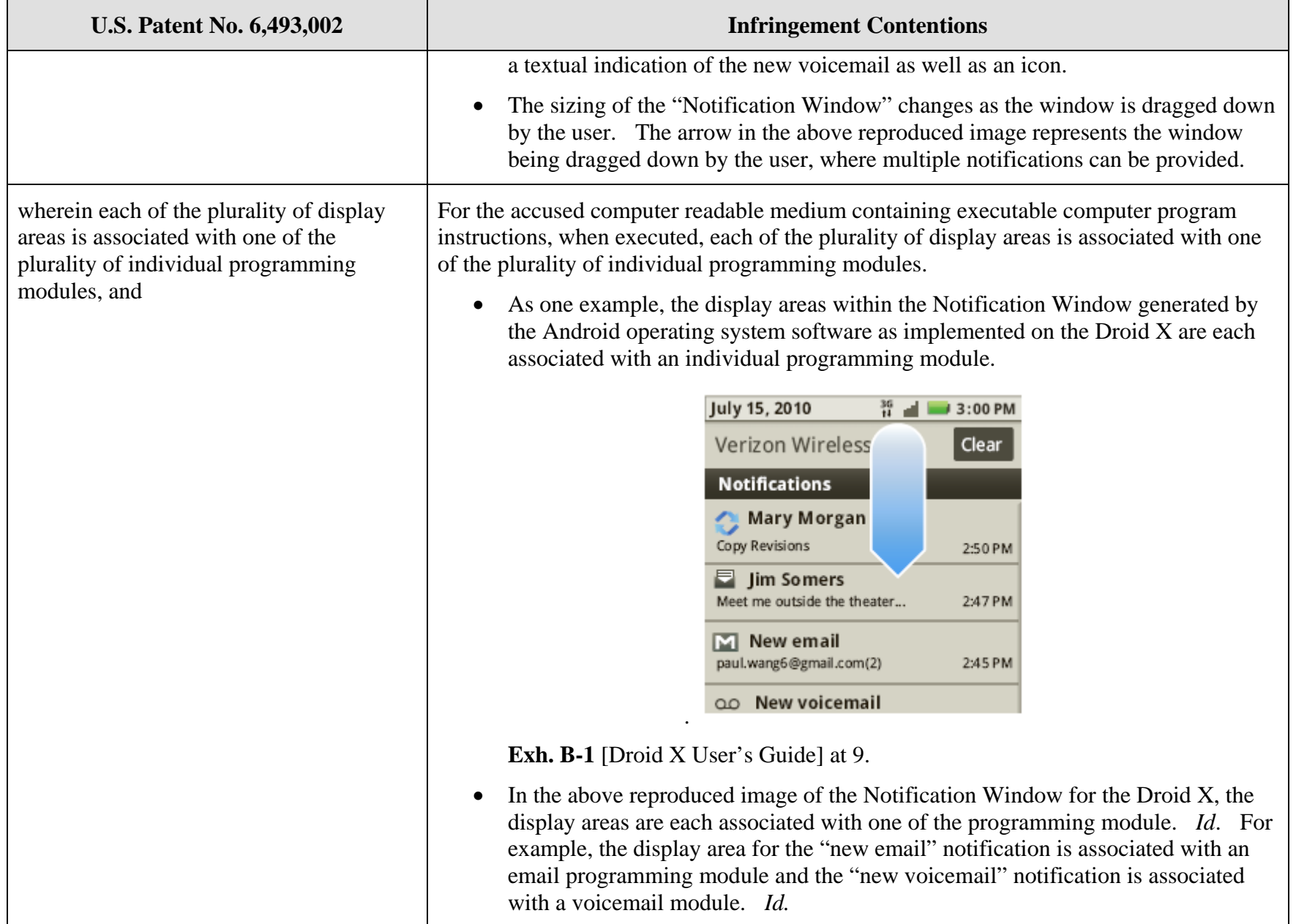

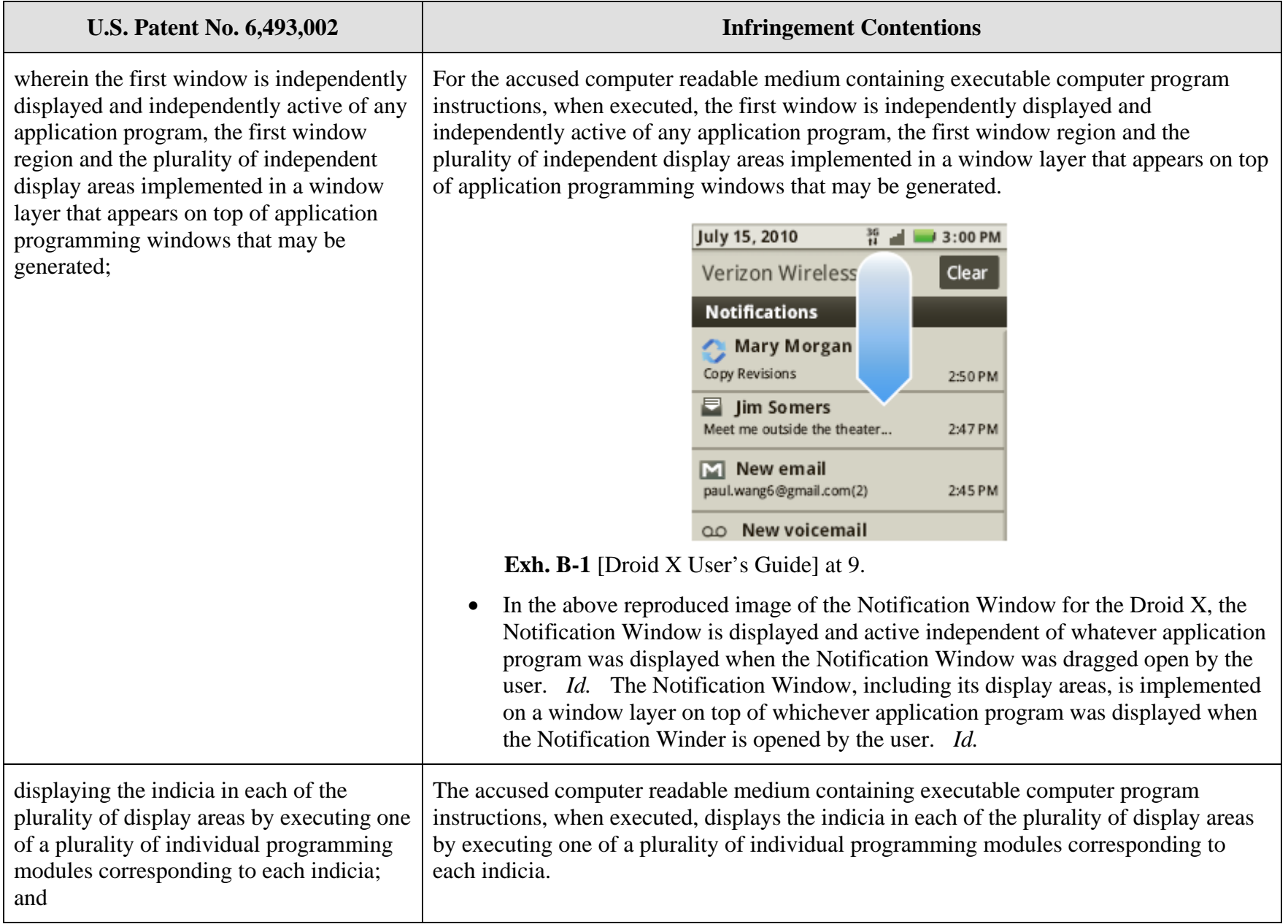

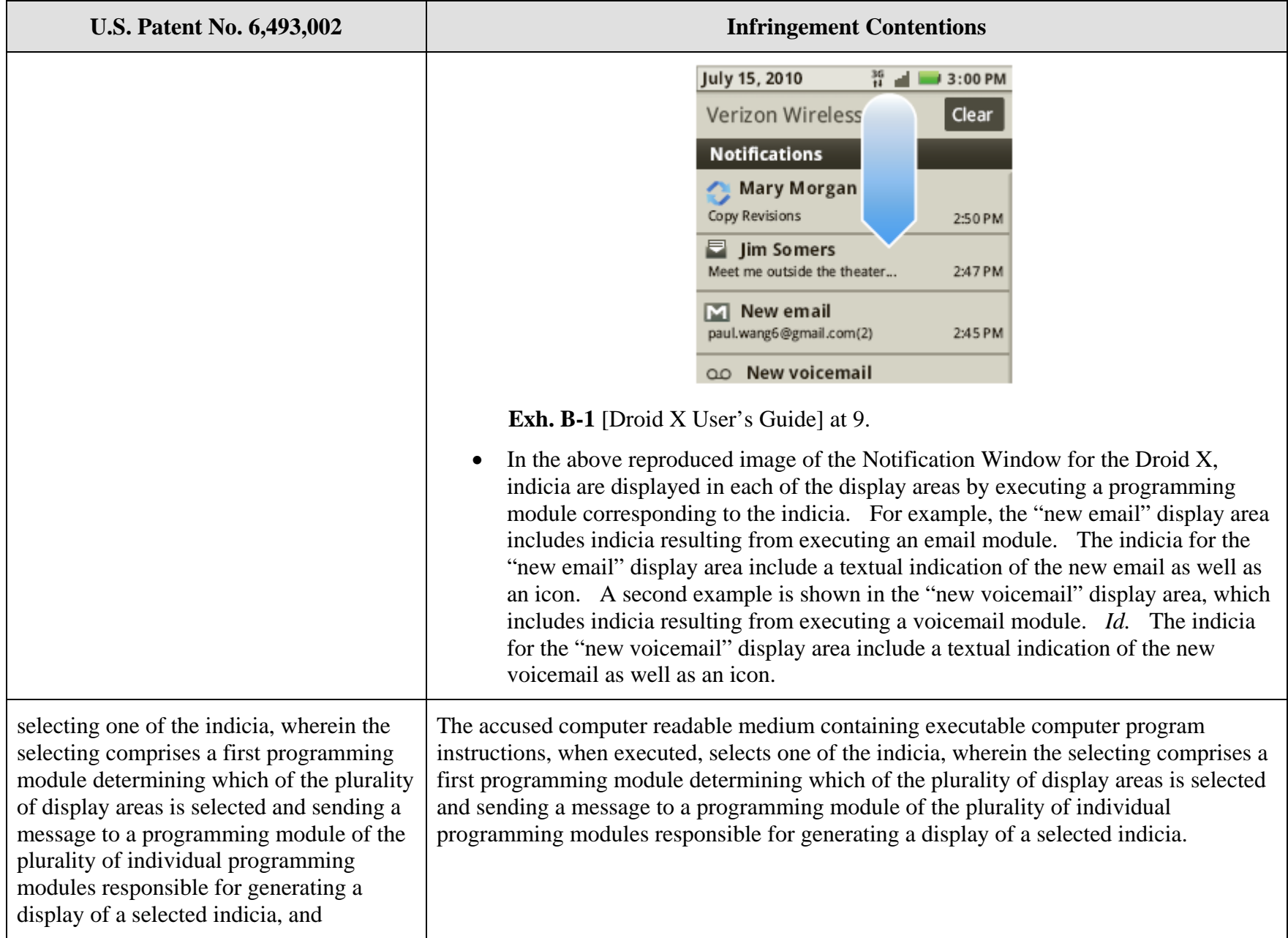

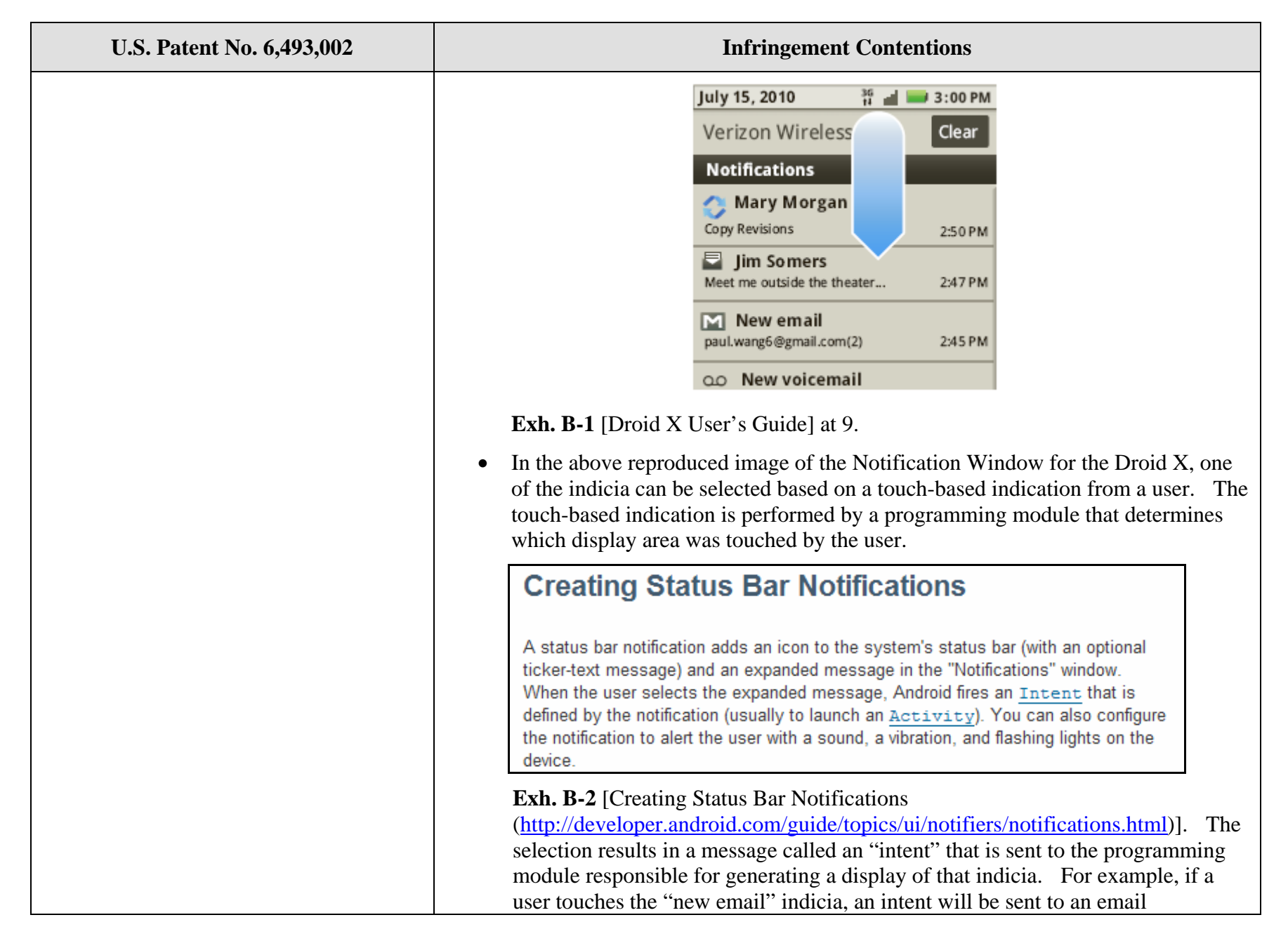

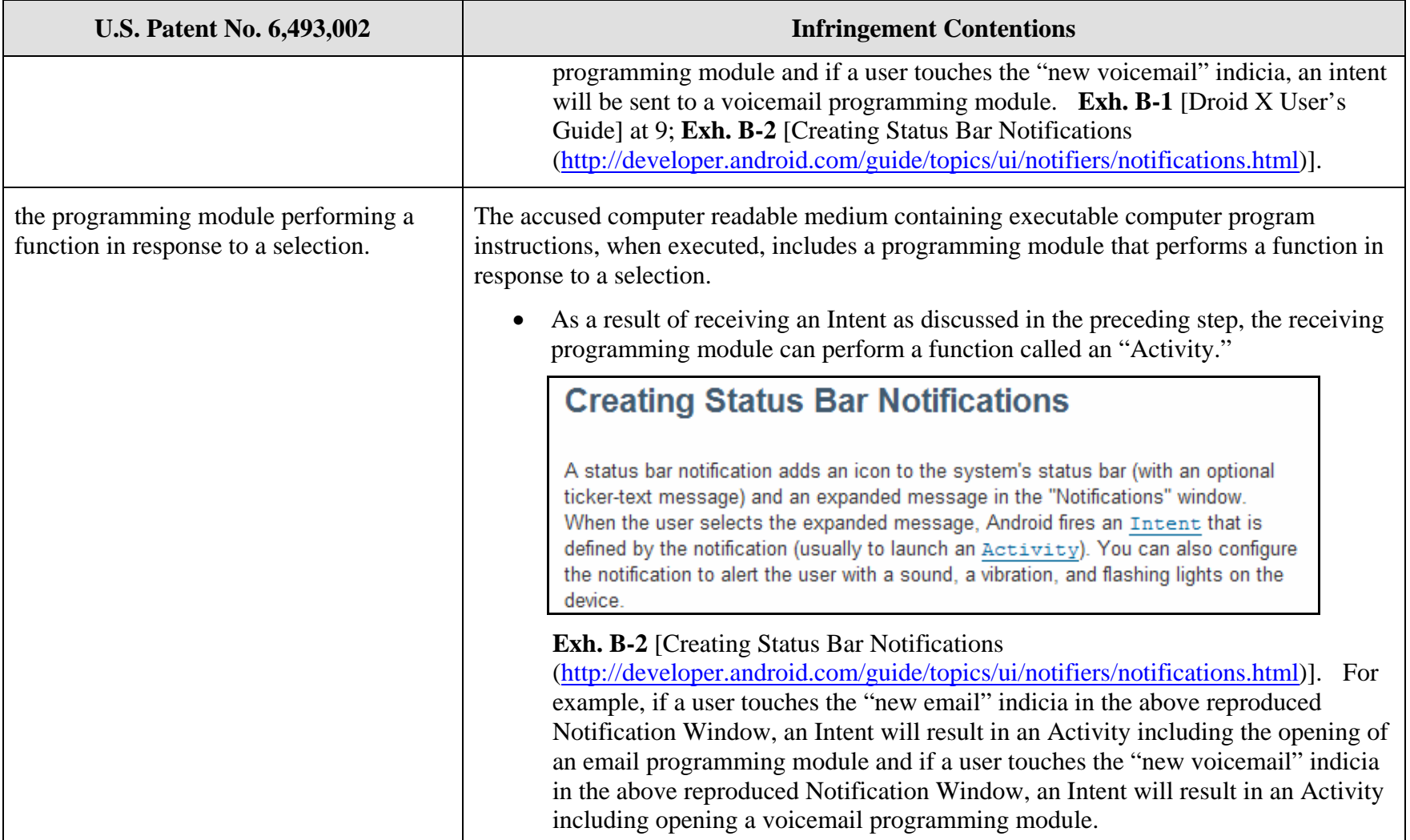